### **OpenGL, OpenGL/ES, Introduction**

### **Renaud BLANCH**

Université Joseph Fourier Laboratoire d'Informatique de Grenoble

http://iihm.imag.fr/blanch/ mailto:blanch@imag.fr

**@000** 

1

### **Plan**

- 0. Introduction
- 1. Pipeline graphique fixe
- 2. Pipeline graphique programmable

2

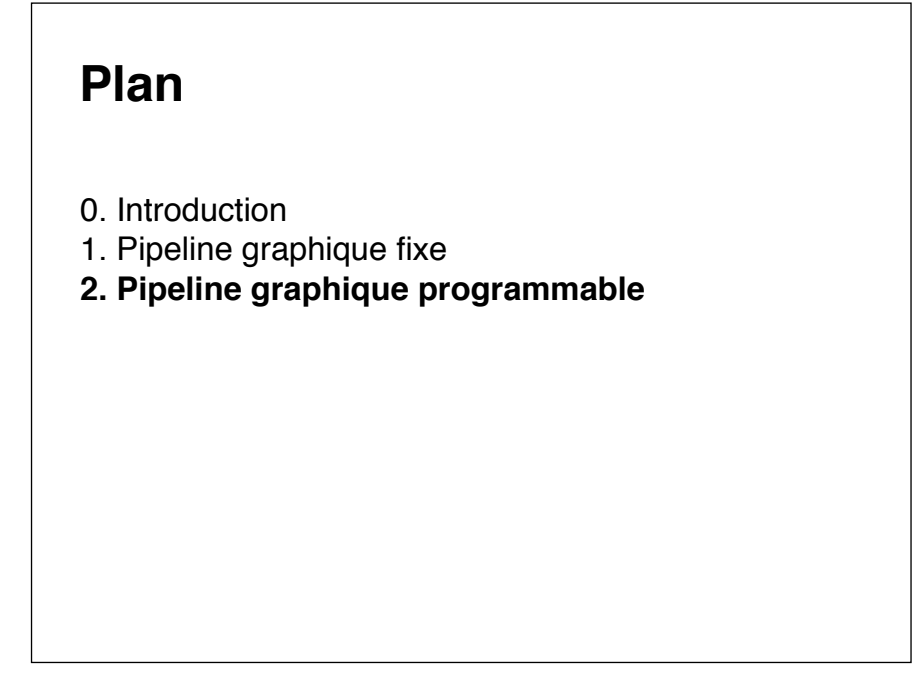

### **2. Pipeline graphique programmable**

- 2.0 *Program, vertex shader* et *fragment shader*
- 2.1 GLSL : *OpenGL Shading Language*
- 2.2 lien programme hôte / *program*
- 2.3 *Vertex shader* / *fragment shader*
- 2.4 Spécificités d'OpenGL|ES 2.x

4

### **2. Pipeline graphique programmable**

### **2.0** *Program, vertex shader* **et** *fragment shader*

- 2.1 GLSL : *OpenGL Shading Language*
- 2.2 lien programme hôte / *program*
- 2.3 *Vertex shader* / *fragment shader*
- 2.4 Spécificités d'OpenGL|ES 2.x

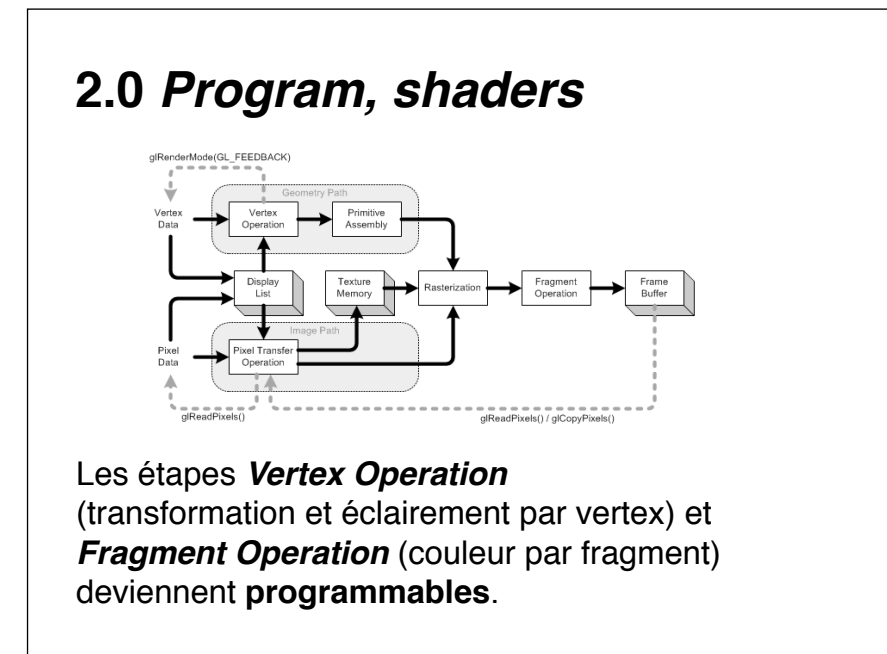

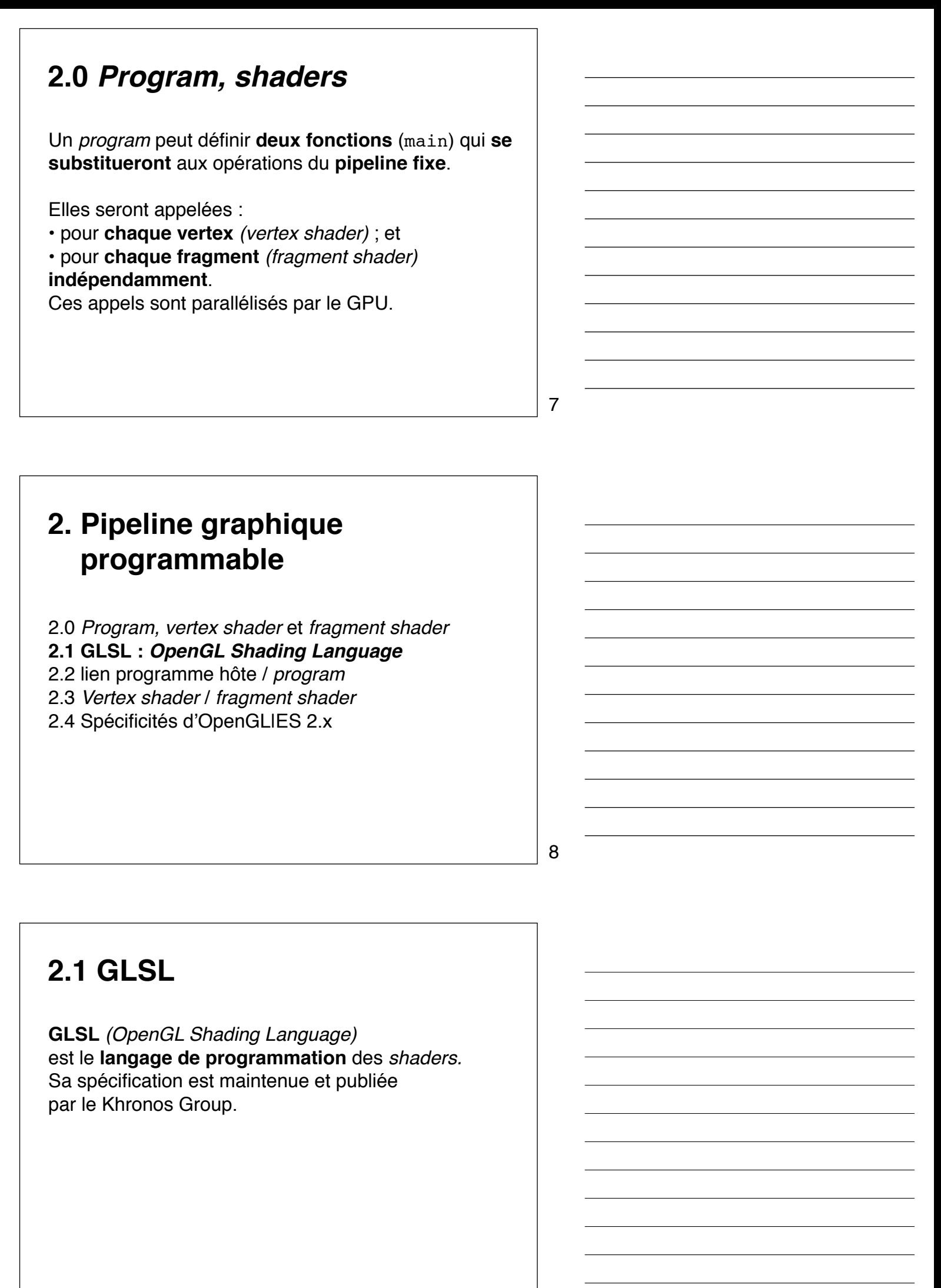

## **2.1 GLSL**

GLSL est un langage de programmation avec :

- une **syntaxe à la C** ;
- des **types adaptés** à l'informatique graphique ;
- des *qualifiers* supplémentaires ;
- des **fonctions graphiques** *built-in* ;
- du **sucre syntaxique** ;
- certains paramètres et valeur de retour **implicites** (via des variables globales) ; ...

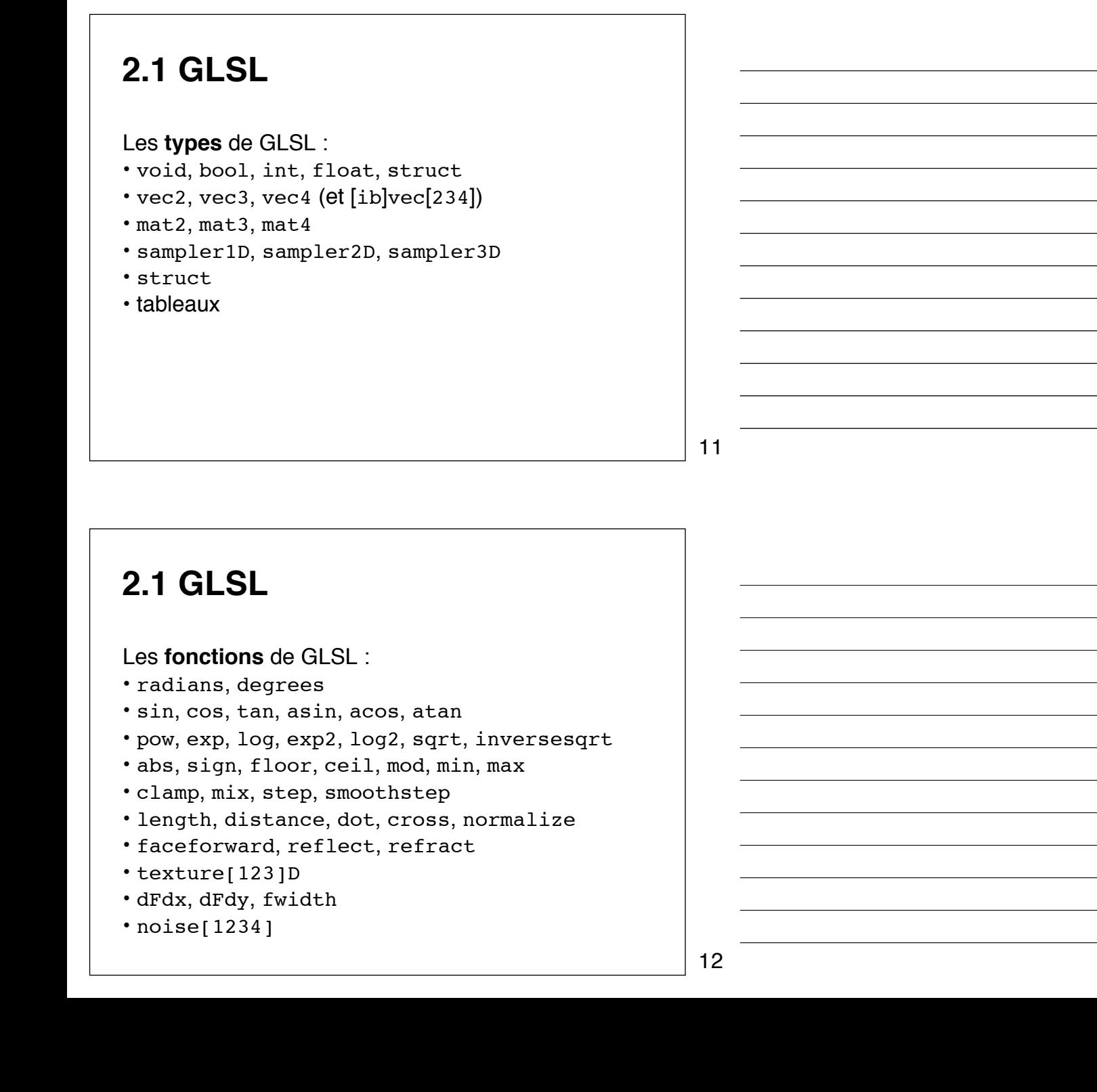

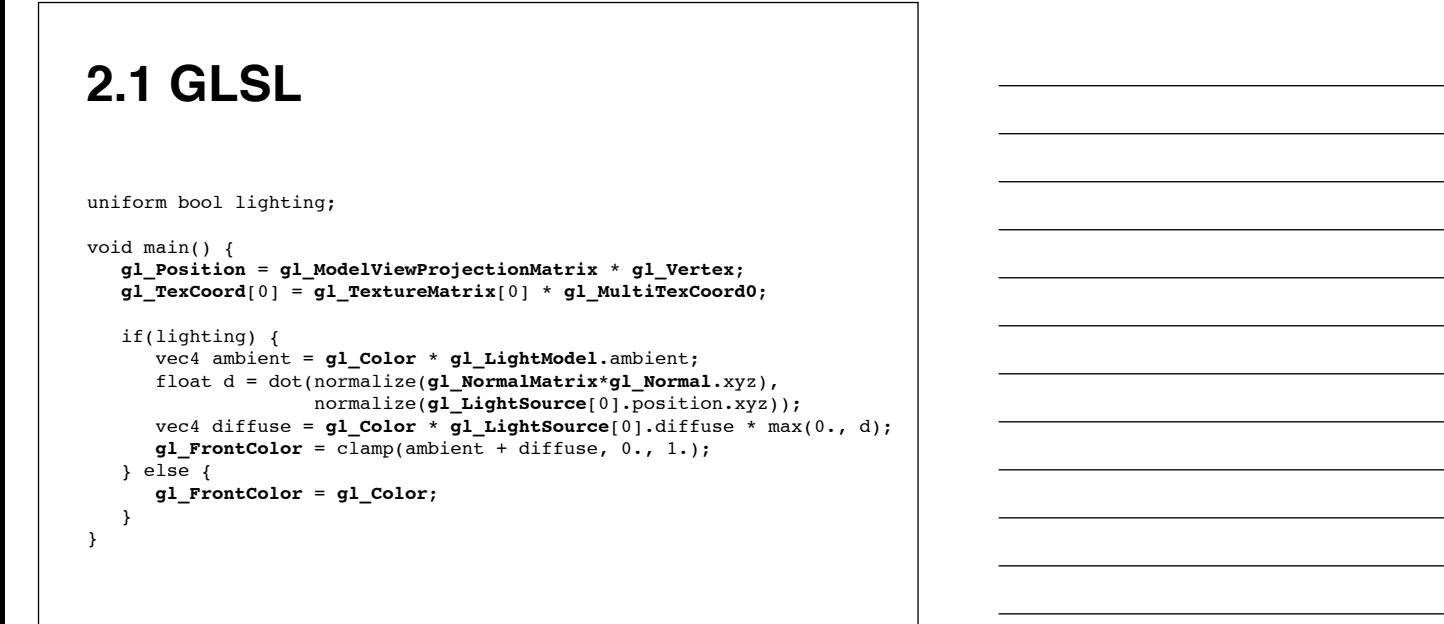

13

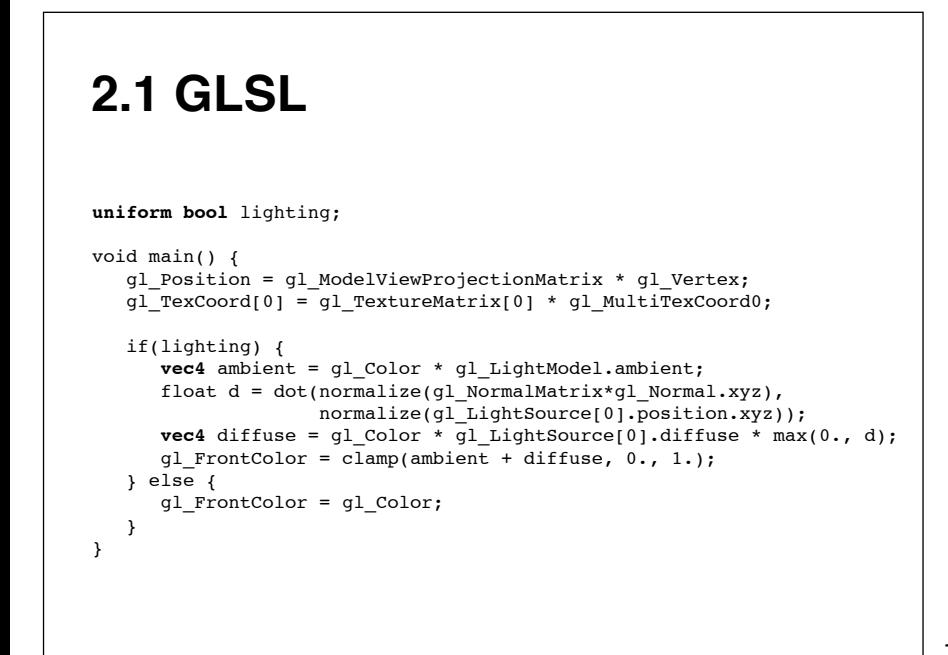

14

uniform bool lighting; void main() { gl\_Position = gl\_ModelViewProjectionMatrix \* gl\_Vertex; gl\_TexCoord[0] = gl\_TextureMatrix[0] \* gl\_MultiTexCoord0; if(lighting) { vec4 ambient = gl\_Color \* gl\_LightModel.ambient; float d = **dot**(**normalize**(gl\_NormalMatrix\*gl\_Normal.**xyz**), **normalize**(gl\_LightSource[0].position.**xyz**)); vec4 diffuse = gl\_Color \* gl\_LightSource[0].diffuse \* **max**(0., d);  $gl_FrontColor = c\overline{1amp}(\text{ambient} + \text{diffuse}, 0., 1.);$  } else { gl\_FrontColor = gl\_Color; } } **2.1 GLSL**

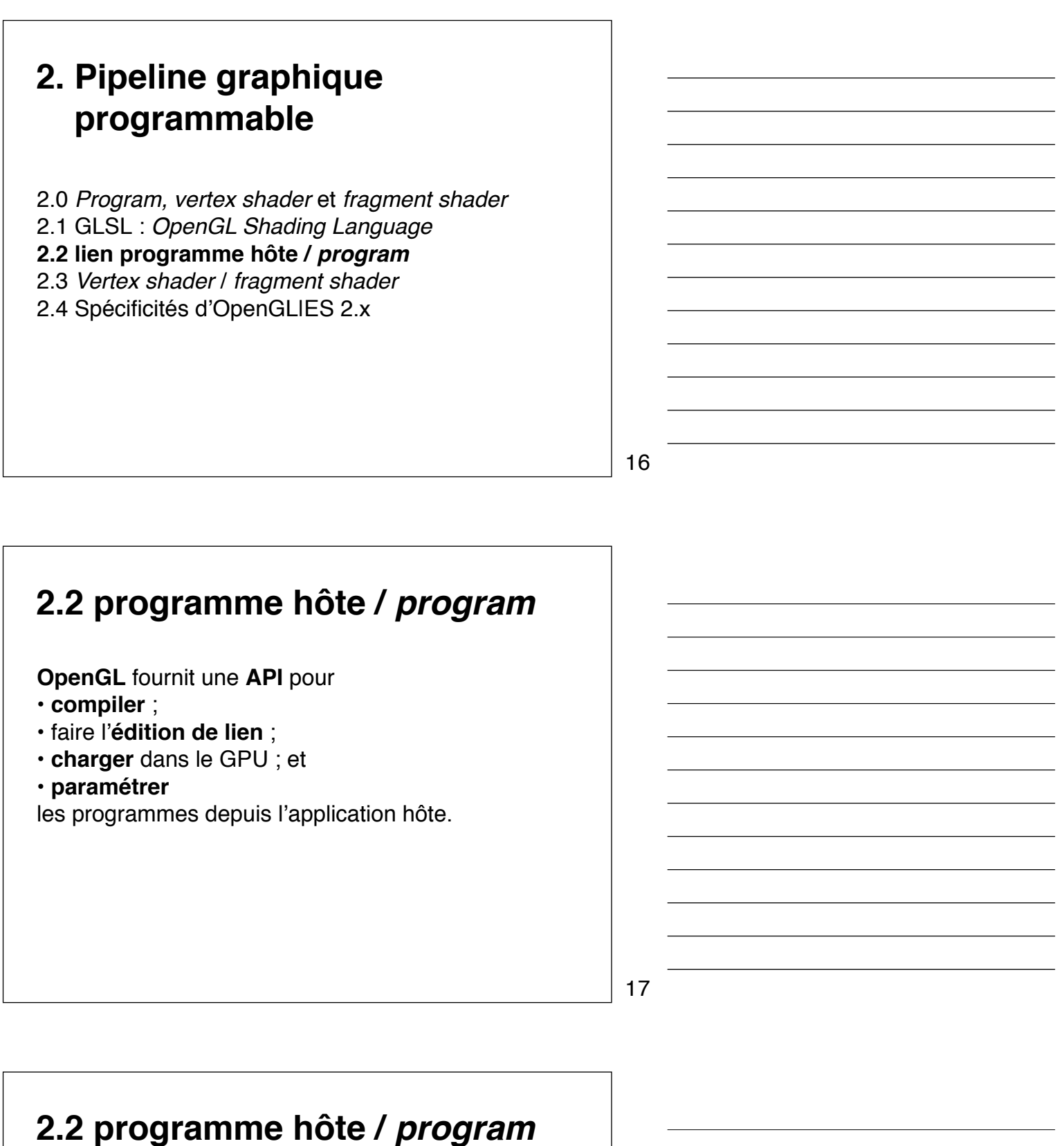

### Un *shader* est une unité de compilation. source = """ void main() {  $gl\_FrontColor = vec4(0.);$  } """ shader = gl**CreateShader**(GL\_*TYPE***\_SHADER**) gl**ShaderSource**(shader, source) gl**CompileShader**(shader) if gl**GetShader**iv(shader, GL\_**COMPILE\_STATUS**) != GL\_TRUE: raise RuntimeError(gl**GetShaderInfoLog**(shader))

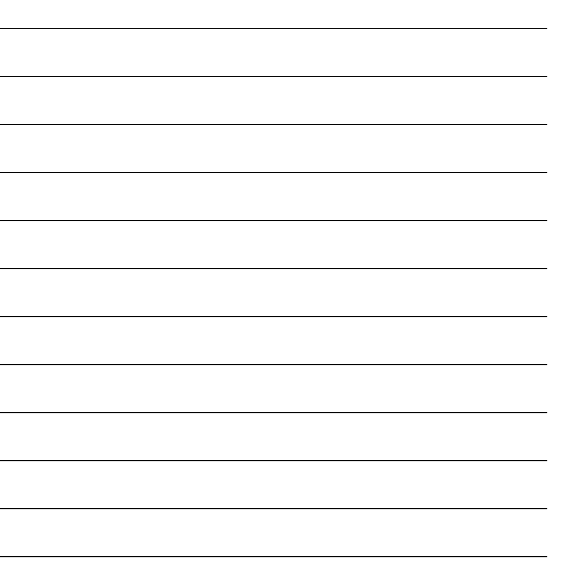

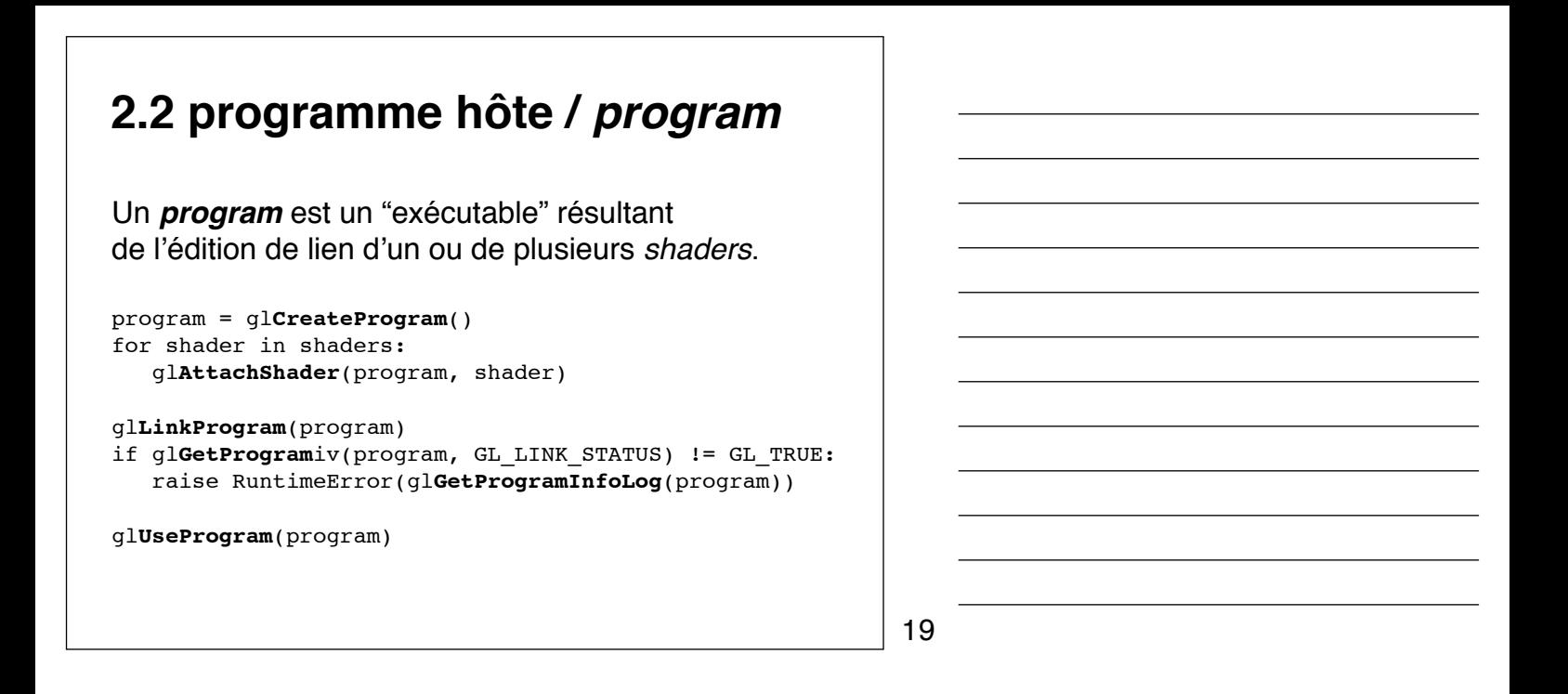

### **2.2 programme hôte /** *program*

Les **paramètres** et les **résultats** des *shaders* sont passés implicitement par des variables :

- les *uniforms* gardent une valeur constante par primitive (e.g. état d'OpenGL) ;
- les *attributes* prennent une valeur constante par vertex (e.g. couleur, normale, etc.) ;
- les *varyings* sont calculés par vertex puis interpolés linéairement par fragment.

20

#### vert source  $= ""$  **uniform** bool **lighting**; **attribute** vec3 **vertex**; **varying** vec3 L; void main() { gl\_Position = gl\_ModelViewProjectionMatrix\*vec4(vertex, 1.); gl\_FrontColor = gl\_Color; if(lighting) L = normalize(gl\_LightSource[0].position.xyz); } """ vert\_shader = gl**CreateShader**(GL\_**VERTEX**\_SHADER) gl**ShaderSource**(vert\_shader, vert\_source) gl**CompileShader**(vert\_shader) if gl**GetShader**iv(vert\_shader, GL\_**COMPILE\_STATUS**) != GL\_TRUE: raise RuntimeError(gl**GetShaderInfoLog**(vert\_shader)) **2.2 programme hôte /** *program*

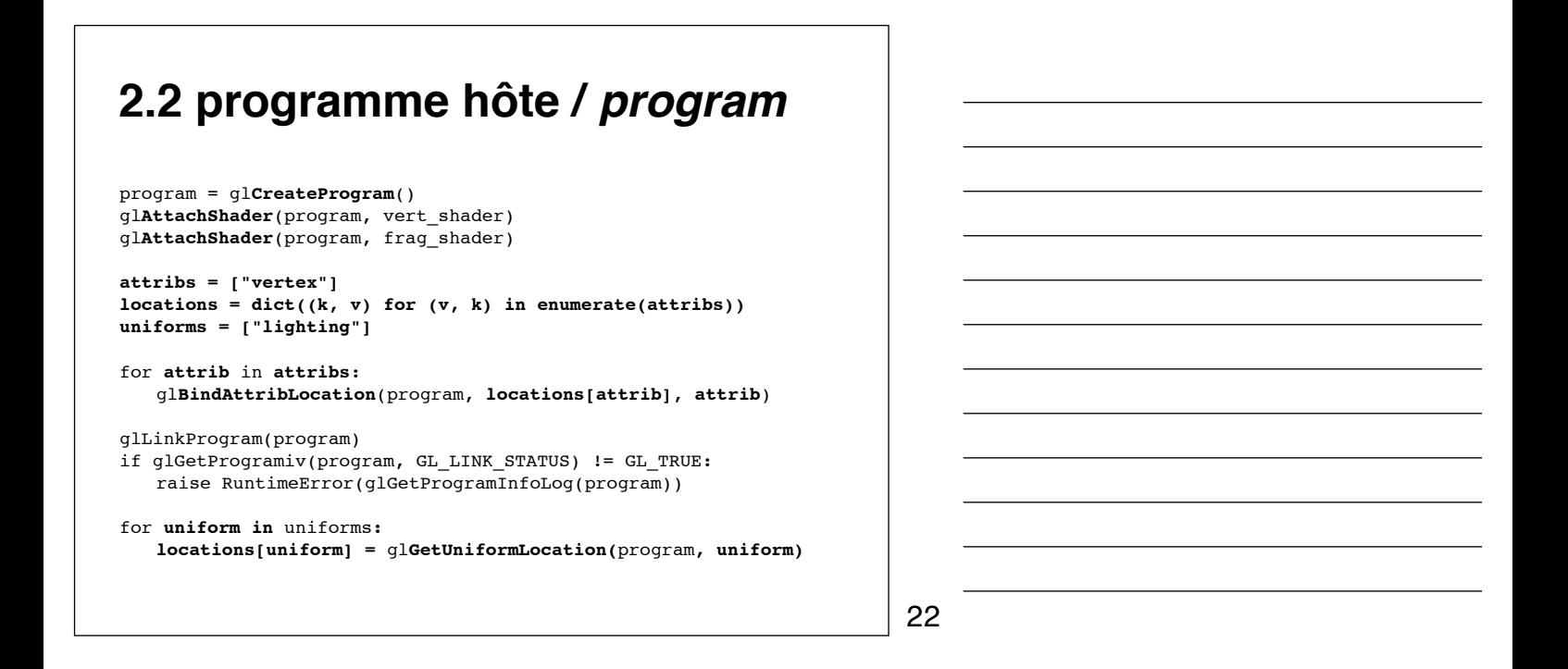

## **2.2 programme hôte /** *program*

```
glUseProgram(program)
```

```
lighting = True
glUniform1i(locations["lighting"], lighting)
glVertexAttribPointer(locations["vertex"], 3, GL_FLOAT, False,
                       record_len, vertex_offset)
```
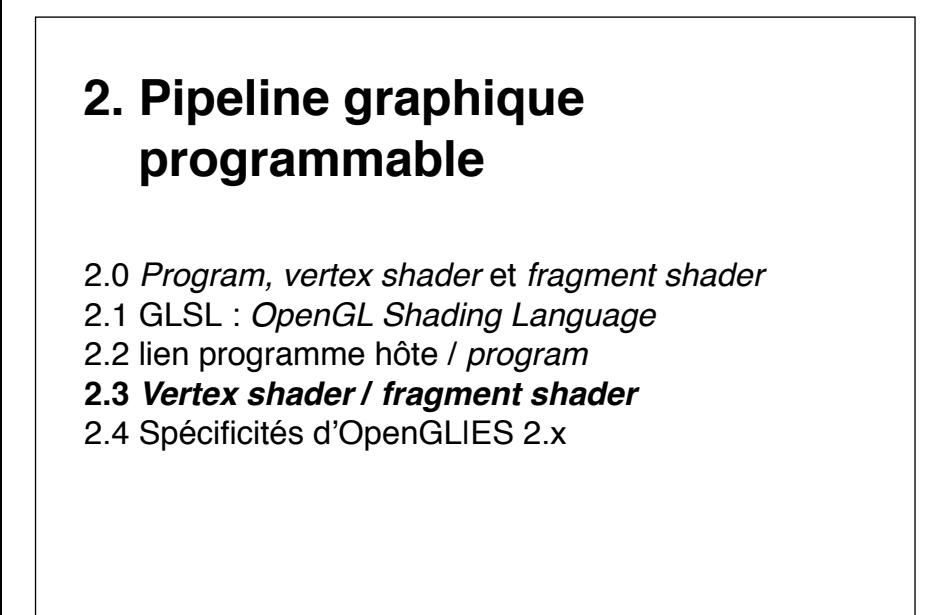

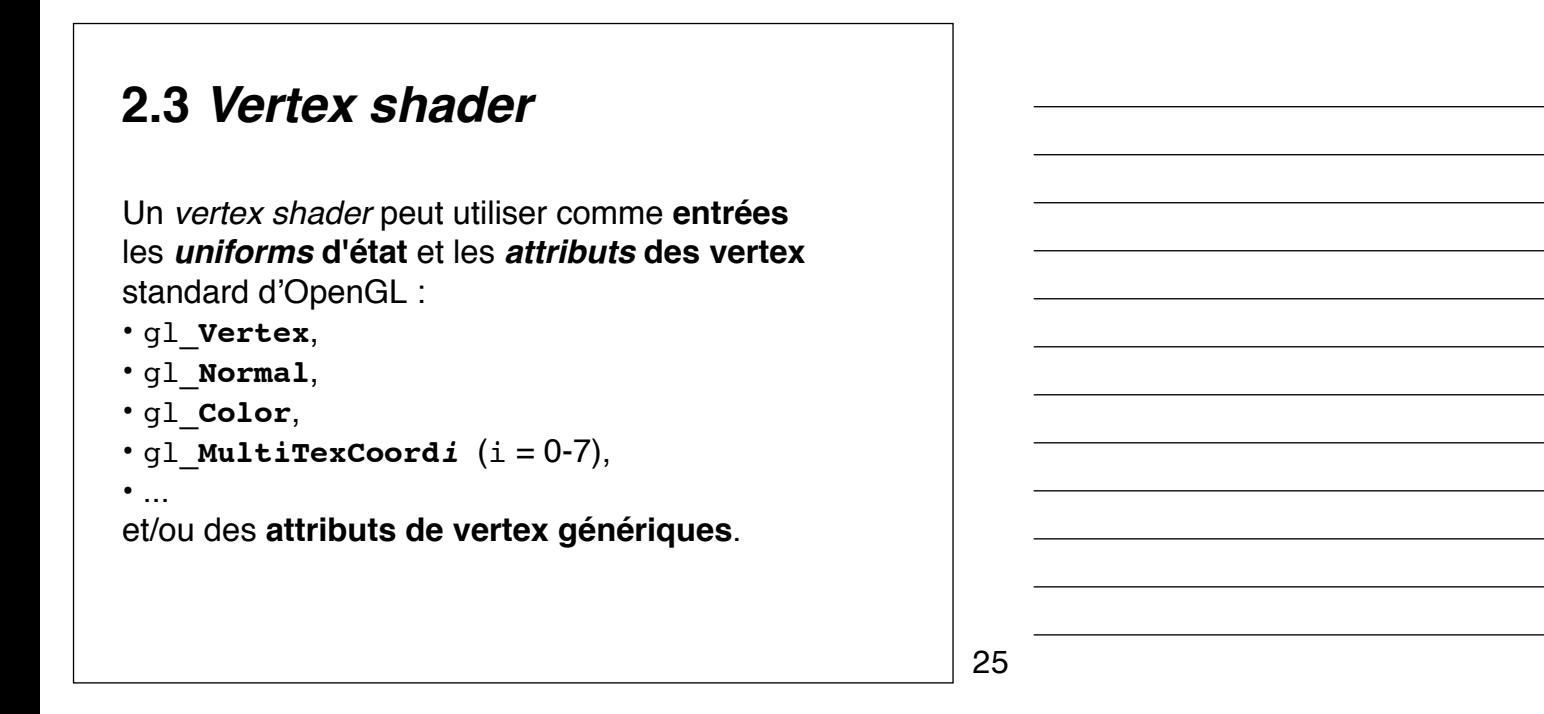

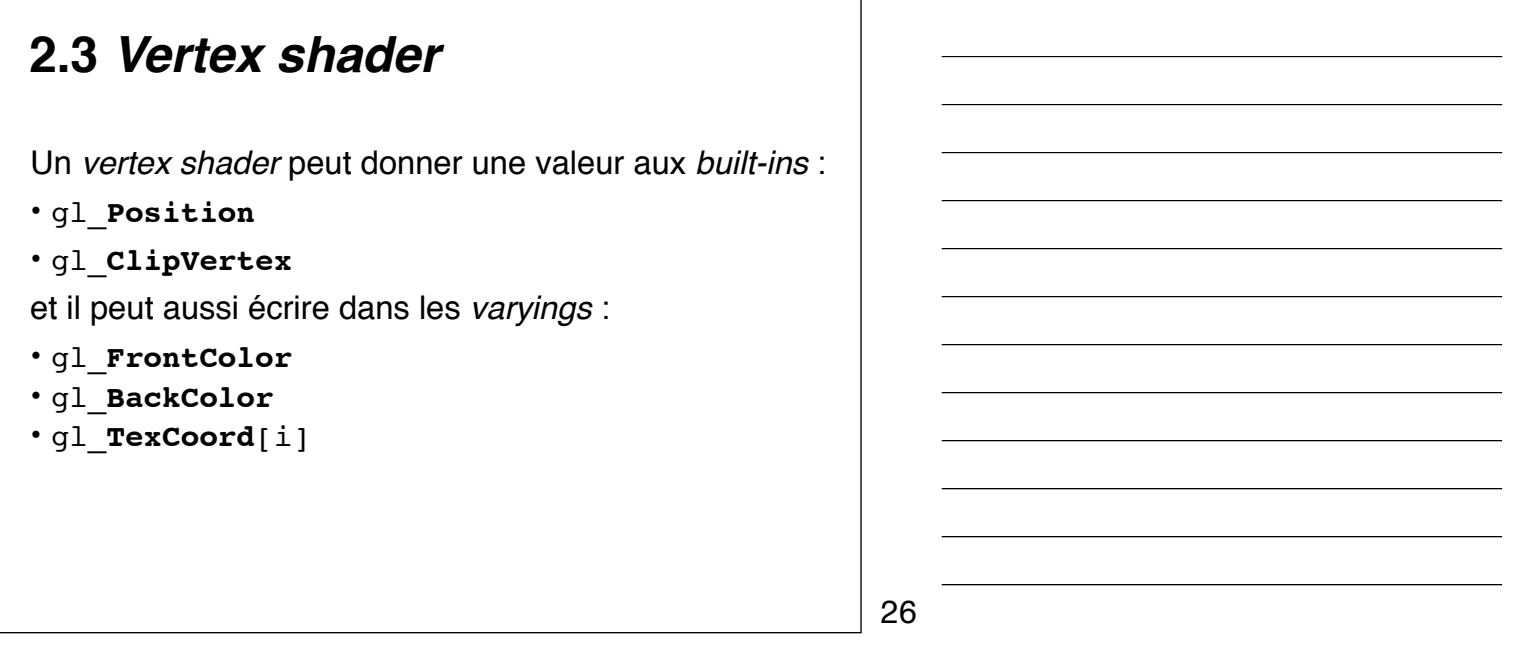

### **2.3** *Vertex shader*

Exemple : **Animation** des vertex en fonction du temps.

```
uniform float time;
void main() {
  vec4 p = ql Vertex;
  float phase = p.x;phase -= time;
  phase += noise1(p.y*3.)/4.;
  p.z = sin(phase*2.*3.1415)*p.x;
  gl_Position = gl_ModelViewProjectionMatrix * p;
  gl_FrontColor = gl_Color;
}
```
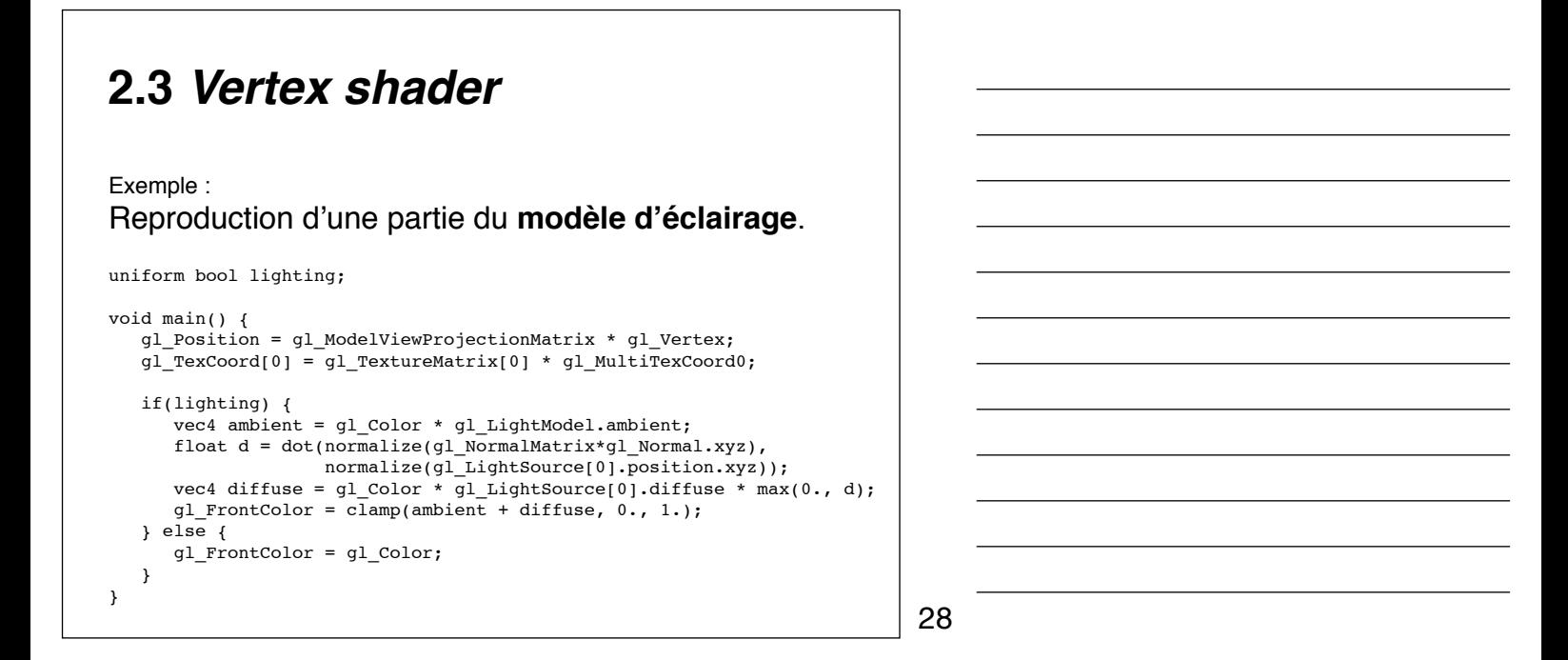

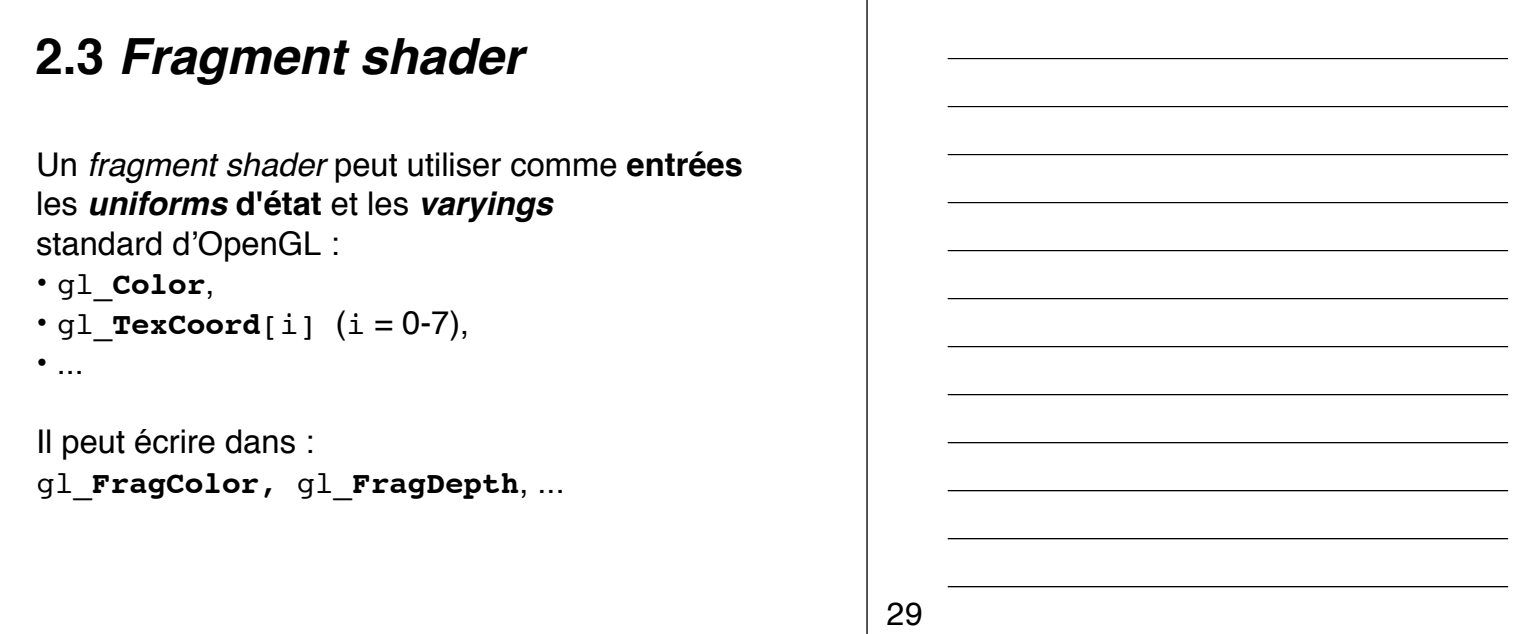

### **2.3** *Fragment shader*

#### Exemple : Reproduction du *alpha-test*. const float alpha threshold = .55; uniform bool texturing; uniform sampler3D texture 3d; void main()  $\sqrt{ }$  if(texturing) { vec4 color = texture3D(texture\_3d, gl\_TexCoord[0].stp); if(color.a  $\leq$  alpha threshold) discard; } gl\_FragColor = gl\_Color; }

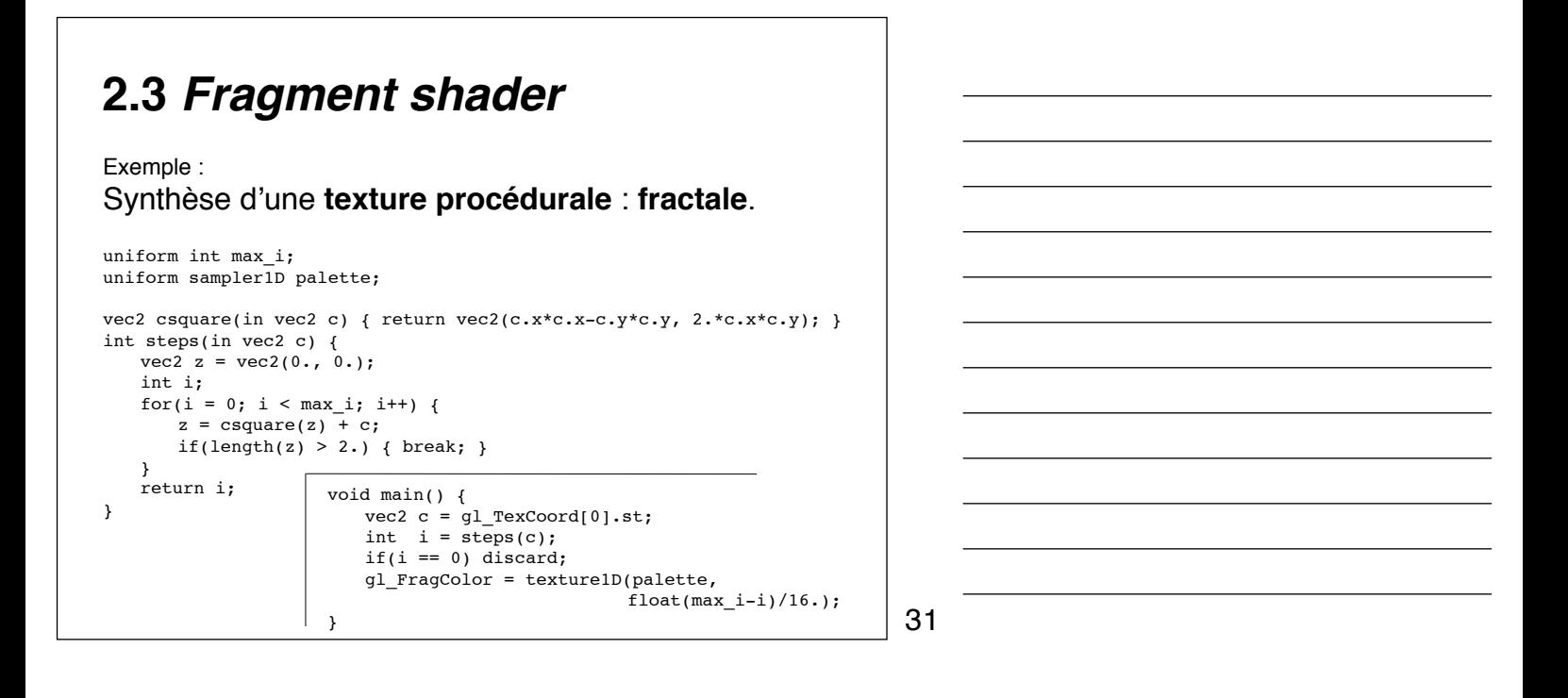

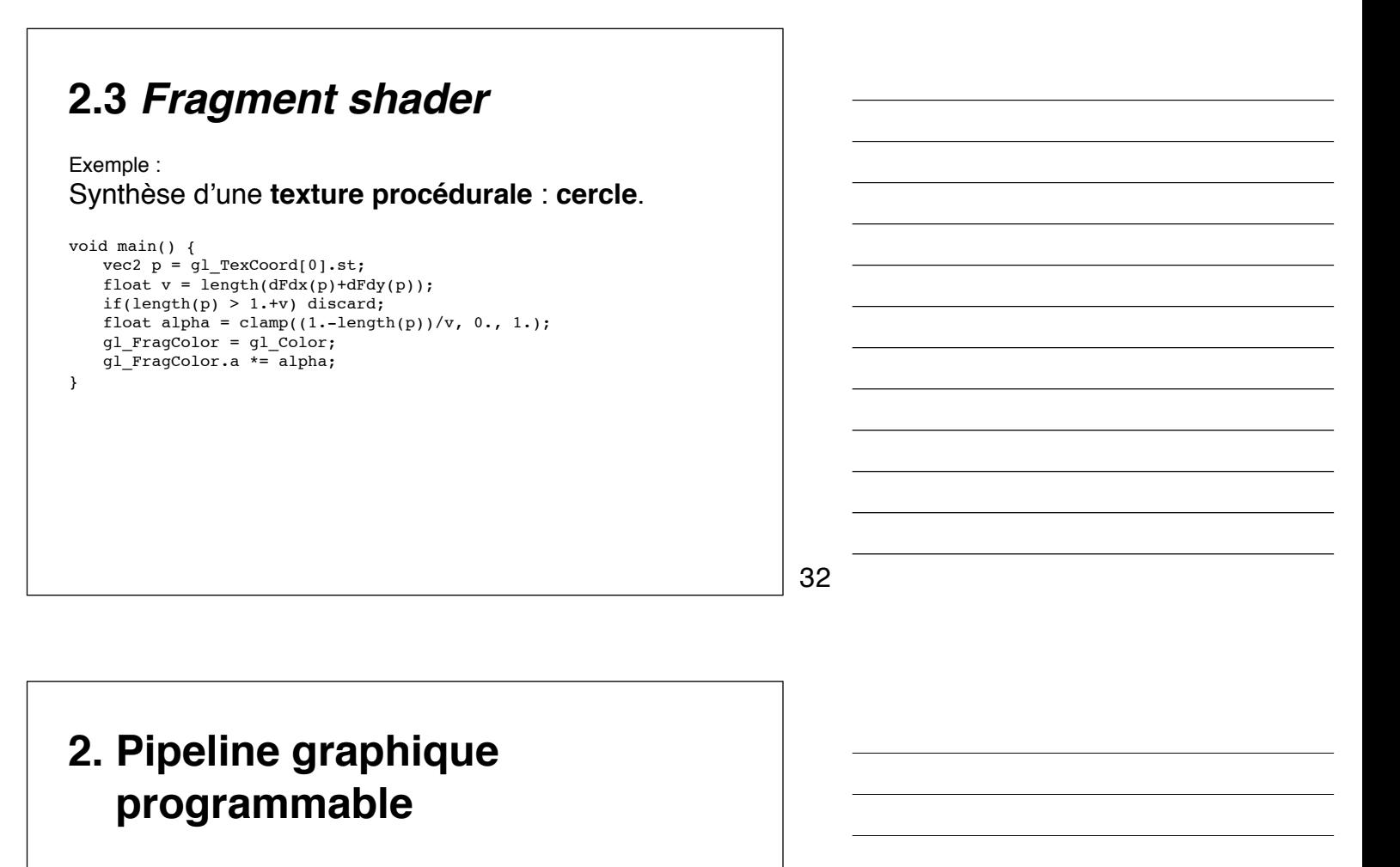

- 2.0 *Program, vertex shader* et *fragment shader*
- 2.1 GLSL : *OpenGL Shading Language*
- 2.2 lien programme hôte / *program*
- 2.3 *Vertex shader* / *fragment shader*
- **2.4 Spécificités d'OpenGL|ES 2.x**

## **2.4 Spécificités d'OpenGL|ES 2.x**

**OpenGL|ES 2.x** est un **sous-ensemble d'OpenGL**. Le choix de ce sous-ensemble a été guidé par **deux critères** :

- **minimiser l'API** en supprimant tout doublon ; et
- **supprimer les fonctionnalités peu utilisées** et/ou difficiles à accélérer matériellement.

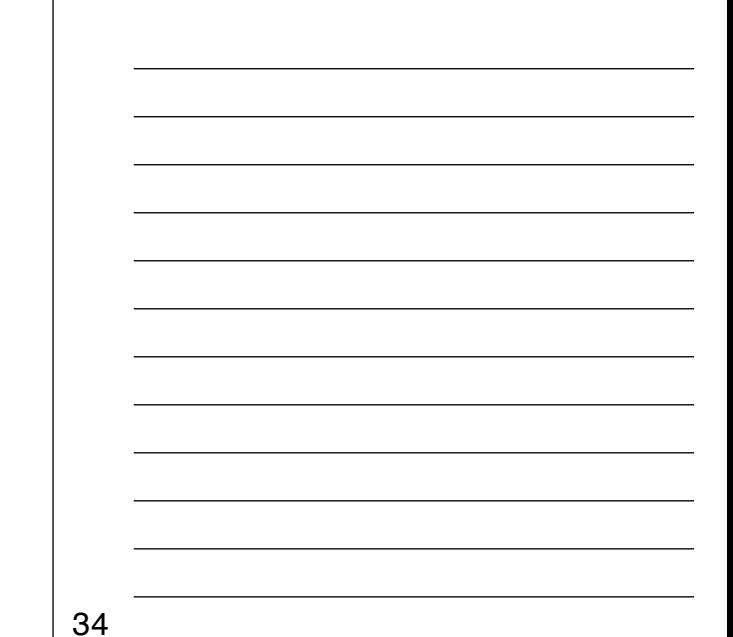

**2.4 Spécificités d'OpenGL|ES 2.x**

En l'absence de **mode direct** (glBegin/glEnd), et d'**attributs prédéfinis** (glNormal/glColor...) pour les vertex,

il faut utiliser les **attributs génériques** de vertex, et les passer dans des **tableaux** (glVertexAttribPointer/glDrawElements).

On peut déléguer la gestion de ces tableaux au pilote OpenGL|ES avec les *Vertex Buffer Objects (VBO).*

35

# **2.4 Spécificités d'OpenGL|ES 2.x**

En l'absence des **piles de matrices** (glMatrixMode/ glPush/glPop/glLoadIdentity...),

il faut **gérer les transformations** (projection, texture ...) dans le code hôte puis les passer au *vertex shader* (glUniformMatrix4fv).

## **2.4 Spécificités d'OpenGL|ES 2.x**

En l'absence de **modèle de lumière** (gl\_LightModel, gl\_LightSource, gl\_NormalMatrix ...) il faut réimplémenter celui désiré dans le code hôte.

Il faudra en particulier prendre garde à utiliser la bonne **transformation pour les normales** (i.e. la transposée de l'inverse de la transformation).

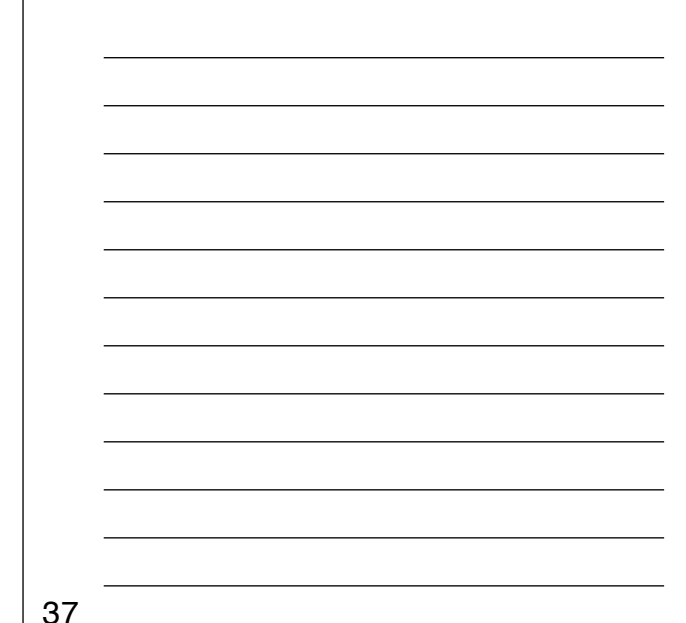

# **2.4 Spécificités d'OpenGL|ES 2.x**

Manquent aussi dans OpenGLIES 2.x :

38

# **2.4 Spécificités d'OpenGL|ES 2.x**

Manquent aussi dans OpenGLIES 2.x :

### • les **opérations** *raster*

 (i.e. manipulation de pixels d'un buffer à un autre), il faut utiliser de la géométrie et une texture ;

# **2.4 Spécificités d'OpenGL|ES 2.x**

Manquent aussi dans OpenGLIES 2.x :

### • les **opérations** *raster*

 (i.e. manipulation de pixels d'un buffer à un autre), il faut utiliser de la géométrie et une texture ;

• les **textures 1D et 3D** (ne sont présentent que les textures 2D) ;

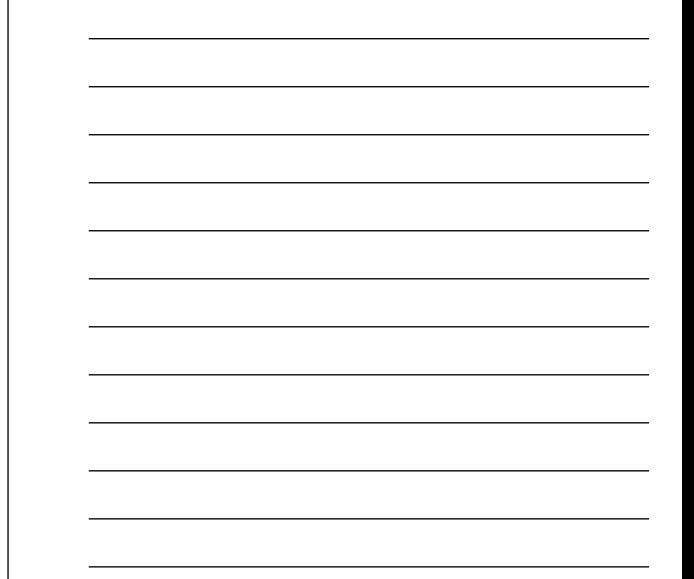

40

## **2.4 Spécificités d'OpenGL|ES 2.x**

Manquent aussi dans OpenGLIES 2.x :

- les **opérations** *raster* (i.e. manipulation de pixels d'un buffer à un autre), il faut utiliser de la géométrie et une texture ;
- les **textures 1D et 3D** (ne sont présentent que les textures 2D) ;
- la possibilité de **sauver/restaurer l'état** du pipeline (glPushAttrib/glPopAttrib), si nécessaire, il faut garder une copie de l'état côté hôte ;

41

# **2.4 Spécificités d'OpenGL|ES 2.x**

Manquent aussi dans OpenGLIES 2.x :

- les **opérations** *raster* (i.e. manipulation de pixels d'un buffer à un autre), il faut utiliser de la géométrie et une texture ;
- les **textures 1D et 3D** (ne sont présentent que les textures 2D) ;
- la possibilité de **sauver/restaurer l'état** du pipeline (glPushAttrib/glPopAttrib), si nécessaire, il faut garder une copie de l'état côté hôte ;
- la géométrie autre que **les points, lignes et triangles** (pas de GL\_QUADS, GL\_QUAD\_STRIP ou GL\_POLYGON).